## **Get started with the App**

**ArisControl** allows you to easilymanage your home or small business Wi-Fi network within minutes. Download the app and take control of your Wi-Fi network today!

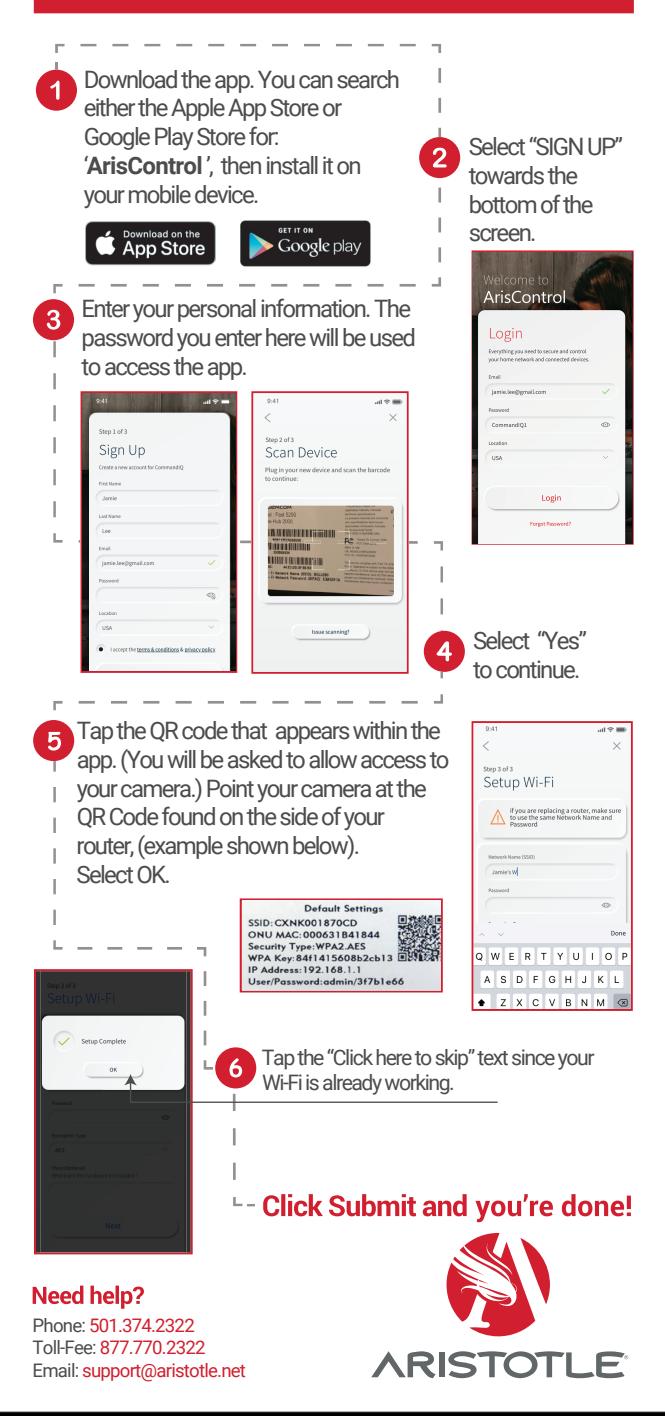